## **Робота з програмою "3D-моделі"**

## Увійди у програму *3D-моделі*. Ти побачиш ось таку модель бджоли.

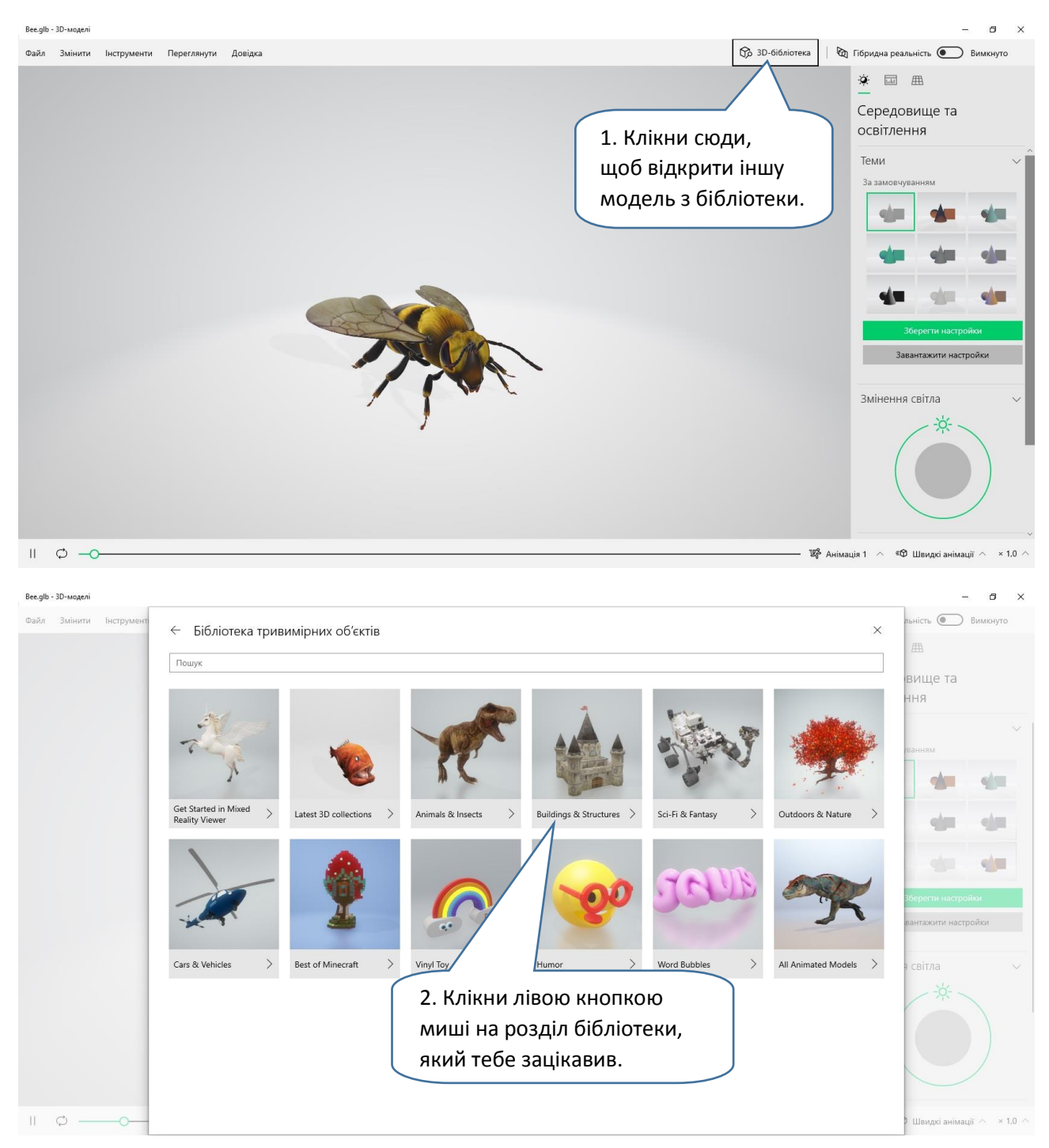

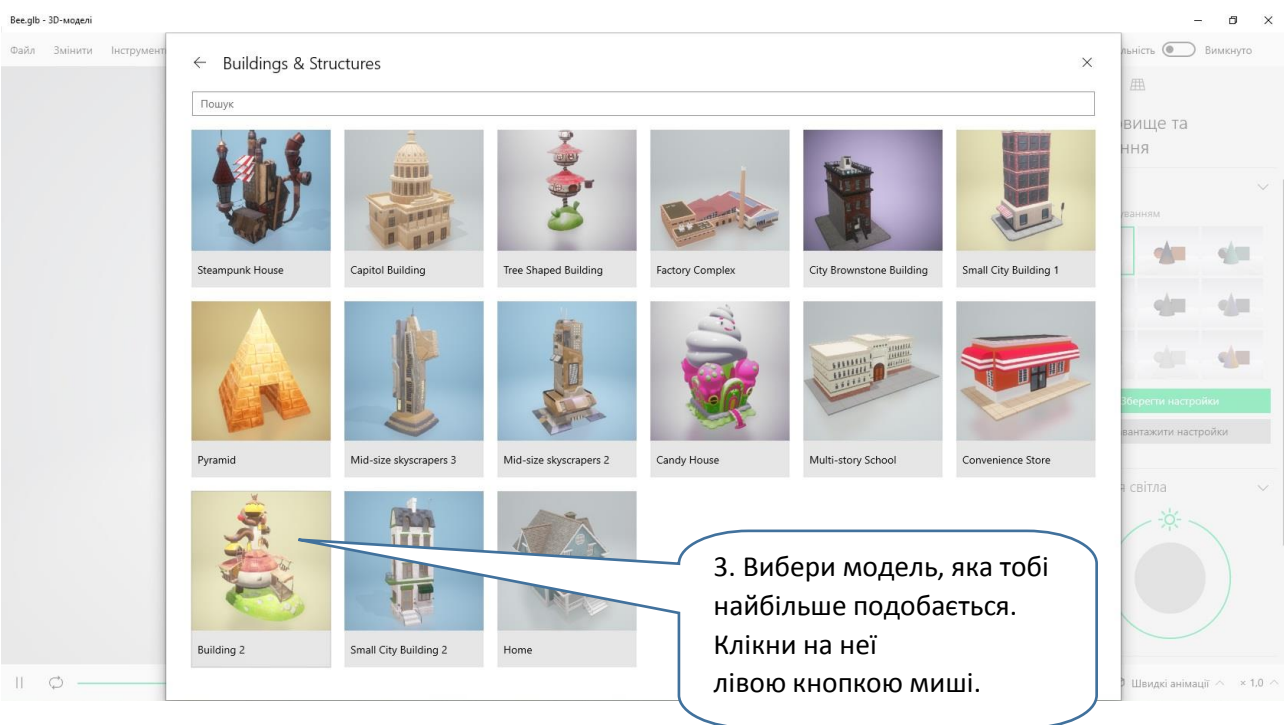

## Вийде:

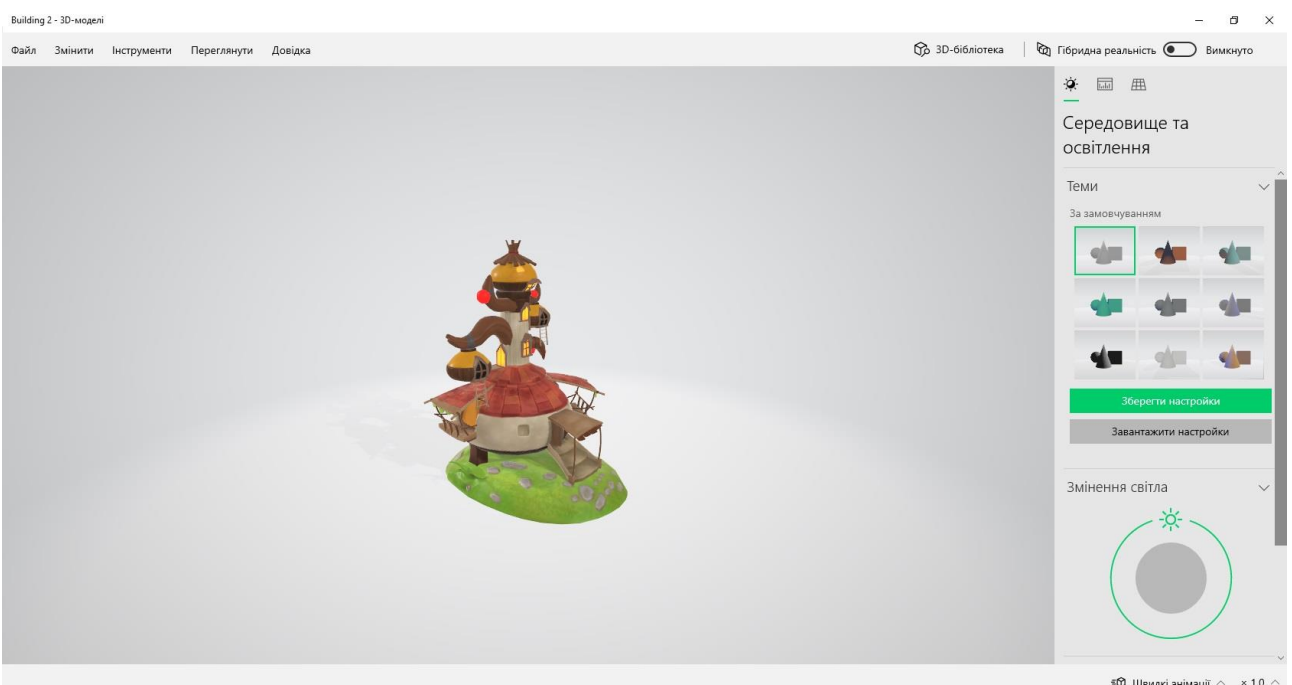

3D-модель, як і реальний об'єкт, можна розглядати з різних боків. Але таку модель ми не можемо взяти до рук або обійти. Щоб дослідити її, треба повернути зображення. Для цього постав курсор поряд із моделлю, натисни ліву кнопку миші і, утримуючи її, веди вказівник у потрібному напрямку.

• Навчися розглядати модель з усіх боків.

• Пограй з однокласниками та однокласницями: вони називають якусь деталь об'ємного зображення (наприклад, сходинки), а ти обертаєш модель так, щоб їх було видно.

Building 2 - 3D-моделі .<br>Файл Змінити Інструменти Переглянути Довідка **Фра** 3D-бібліотека ( Фра Гібридна реальність ( Ви ※ 画 用 Сітка та подання 4. Клікни на Точки огляду піктограму *Сітка та подання*. 5. Вибери одне Попередньо визначені точки огляду з положень моделі.Проекція

Іноді зручно повертати об'єкт автоматично — в один клік.

Наводячи вказівник миші на точки огляду, читай їх назви і по черзі клікай. Спостерігай, у якому положенні опиняється об'єкт.

Щоб посунути модель, так само рухай мишу в потрібний бік, але затиснувши не ліву її кнопку, а праву.

Щоб наблизити чи віддалити модель, крути колесо миші: рухай його вперед, щоб розгледіти зображення ближче, і навпаки.

Програма *3D-моделі* дозволяє змінювати не лише положення тривимірного об'єкта, а і його освітлення.

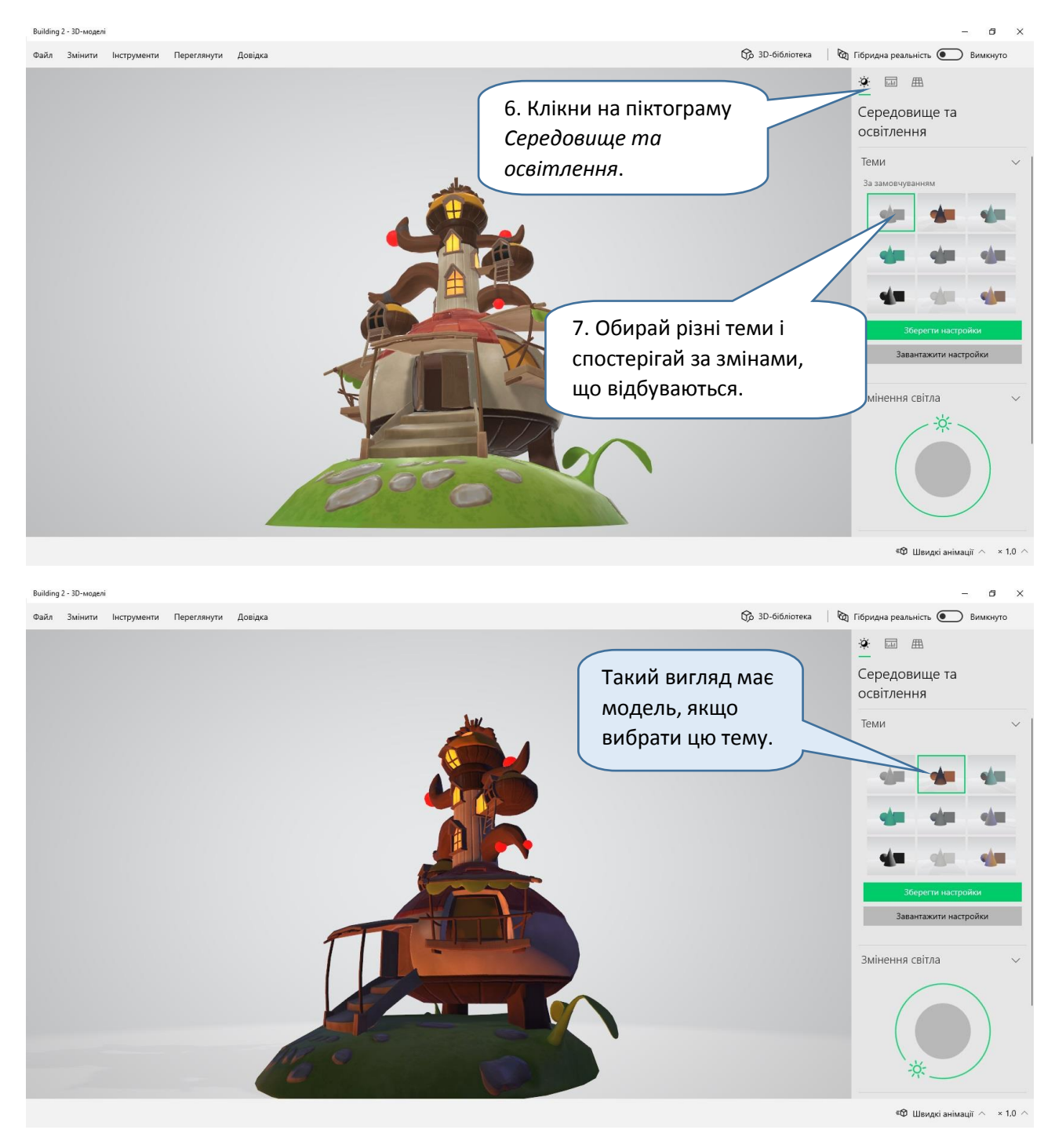

• Чи могли б відбутися такі зміни в житті? За яких умов? Які природні явища моделюють подані теми?

Щоб змінити кут освітлення, тобто положення уявного джерела світла, пересувай "сонечко". Уважно спостерігай, що відбувається.

## **Дослідження 14. Робота з програмою "3D-моделі"** *Розділ 3. Моделі та моделювання*

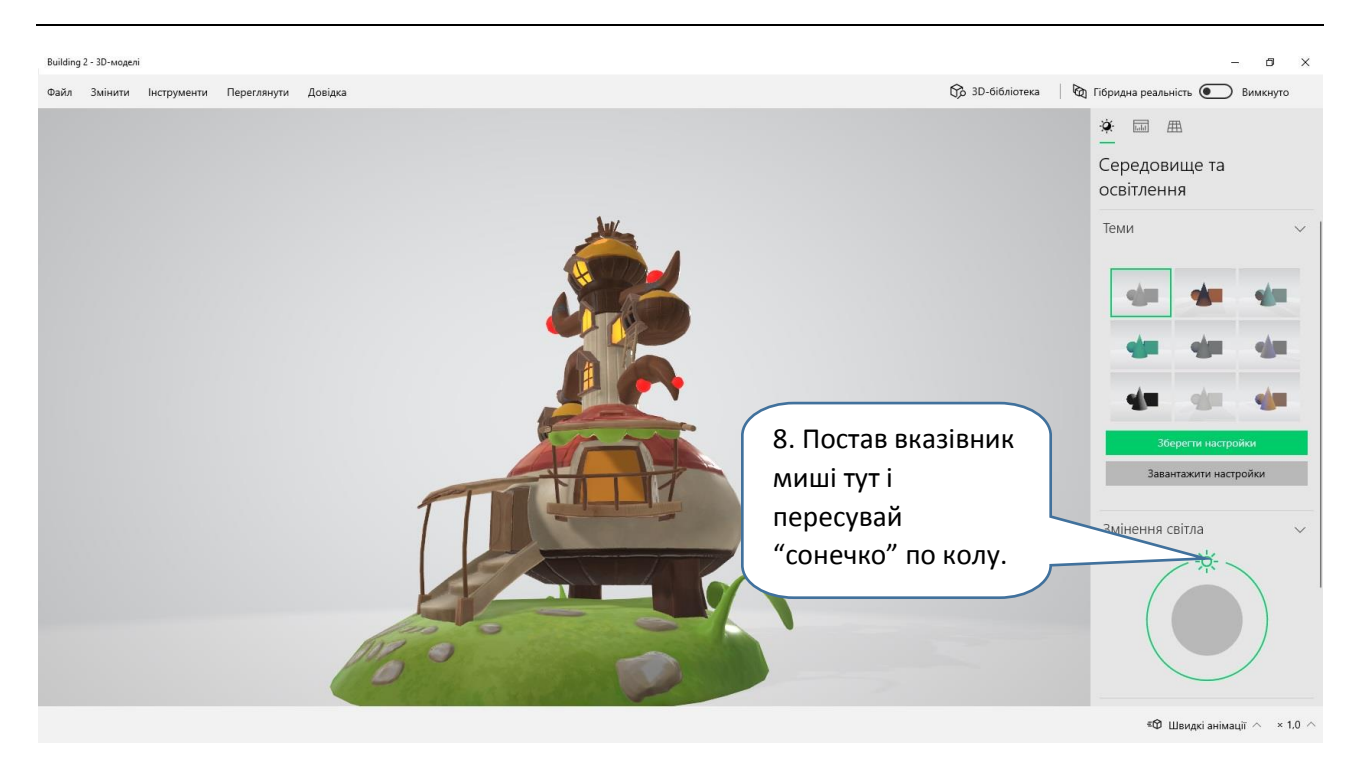

Досліди, як змінюється модель залежно від положення "сонечка". Яке явище природи змоделювали таким чином розробники програми?

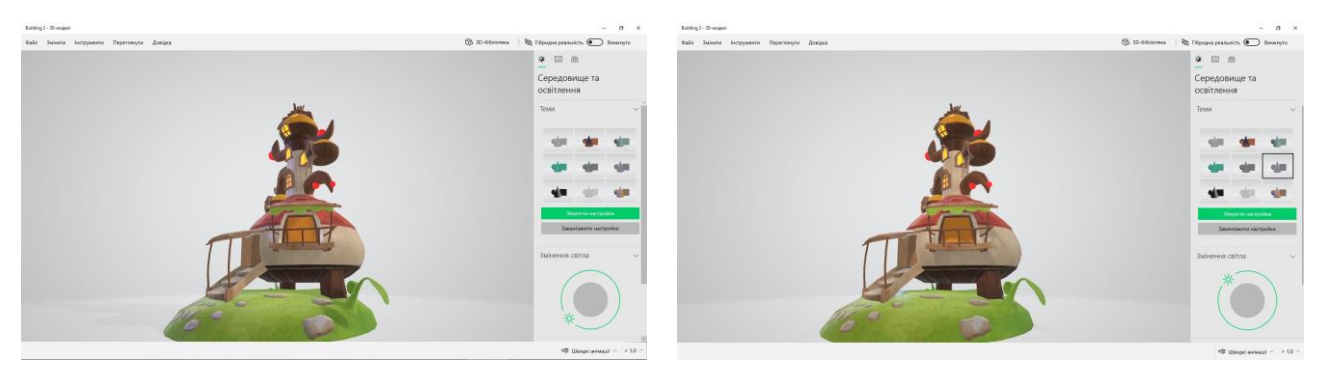

Певно, тобі доводилося спостерігати, як протягом дня змінюються тіні від усього навколо. Пригадай, як на уроках мистецтва ти старанно малював / малювала тінь об'єкта. Часом буває важко уявити освітлення композиції, яку зображуєш. Але його теж можна змоделювати!

• Роздивися тіні від об'єкта ще раз, встановивши різні кути освітлення. Чи можна за допомогою такого інструменту точно змоделювати зміну пір доби? Чому? Яких властивостей бракує?